## **Adobe Photoshop CC 2019 Version 20 Download free Activator For Windows x32/64 {{ latest updaTe }} 2022**

Installing Adobe Photoshop is relatively easy and can be done in a few simple steps. First, go to www.adobe.com/uk/products/photoshop.html and select the version of Photoshop that you want to install. Once you have the download, open the file and follow the on-screen instructions. Once the installation is complete, you need to crack Adobe Photoshop. To do this, you need to download a crack for the version of Photoshop you want to use. Once you have the crack, open the file and follow the instructions to apply the crack. After the crack is applied, you can start using Adobe Photoshop.

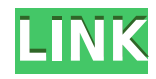

I've reviewed literally hundreds of apps and operating systems for PCMag over the years. I've also co-created the MacOS version of our " Every Mac app review ever " side project. I've also reviewed such beloved Windows software as 7-Zip, Microsoft Excel, and Apple's iPhoto and iMovie, and I've written about such emotional, intelligent, and unpretentious Windows software as Autodesk InDesign , PhotoPad, and TextMate . I'm adding cloud-based software for 2018, as well. And as of this October, I'm also reviewing the Apple iPad Pro, iPhone X, and new Macbook and MacBook Pro models. All of this, plus one-on-one interviews with the best and brightest in the design world. What more could you wish for? If you want to read more of my personal reviews, be sure to check out our review of the Mac version of PC Magazine's " Eight Best Mac Apps of 2018 " list (perfect for you if you are feeling nostalgic). Good design is an art and a science. As a lifelong graphic designer, I find the craft of designing, developing, and testing software products on my PC and Mac to be an endlessly challenging and rewarding process. Keeping all of these programs working with each other is an unusual problem in the photography world. While the developers have addressed a variety of common problems, the workflow in the Mac version is still complicated by the fact that Photoshop Elements can't import files yet for other editing. But you can't use Photoshop Elements if you want to make changes to an image and use Elements' view. So, for example, I import my files from my camera into Lightroom and do some basic editing in Lightroom, then export them into Elements to make my tweaks to. After that's done, I export them back into Lightroom and import them into Photoshop. That way I can always use Elements to make the basic tweaks, then Photoshop for all the more advanced stuff. If that seems complicated, it's actually a pretty fundamental workflow, but it's easy to see how it can get a bit mismanaged if you don't plan things in advance. You can get a workflow pretty well managed with the Bridge/Script workspace part of Elements, but it is less suited to the Mac's two-stage workflow, which features the regular Workspace and the Actions panels.

## **Adobe Photoshop CC 2019 Version 20 Download free Full Product Key X64 2023**

The popularity of Photoshop as the go-to tool has made it the focal point of any graphic designer's studio and has spawned similar software. Adobe Illustrator, Adobe Fireworks and Adobe Dreamweaver are all designed to work with elements and effects that can be edited through Photoshop. **What It Does:** Blending modes will help you blend different layers, like paints, together into a new layer. You can specify a blending mode in different modes. Choose from "Normal", "Multiply", "Screen" or "Overlay", the "Multiply" and "Screen" modes allow you to see the colours that are used in the Hue or shade. They allow you to create grayscale images. We love filters because they are fun and they can make our photos look their absolute best. So why not start playing around with your photos in Photoshop and adding filters? You can add filters directly to the image by going to the 'Filters' tab and clicking the 'Add Filter' button there or by clicking the little black box with the + image. There are countless filter websites out there that can provide you with all of the filters you could ever want, but there are some that we just have to talk about. Alright let's start with the first, the best, free filter. I'm talking about the Photoshop filters available on the filter website of r/filters. If you remember, a filter just does a quick edit on an image and dozens of filters can be found there. Signing up for an account on the website is free and it's a quick way to get some awesome filters added to your file at no cost to you. e3d0a04c9c

## **Adobe Photoshop CC 2019 Version 20Licence Key [32|64bit] 2022**

For amateurs who want to get creative with their photos, Adobe Photoshop Elements is still the best game in town. Professionals, of course, can do all this and more with the full Photoshop application, but that comes with a high learning curve and recurring price tag. Elements makes a lot of the coolest Photoshop effects accessible to nonprofessionals. With Adobe Photoshop on the web you will have access to all of the most advanced editing features in the industry right from your web browser. Photoshop brings together the power of a professional paint program with the instant gratification of a consumer photo editor. Thanks to the newfound connectivity between Lightroom and Photoshop, you can make adjustments to a photo in Lightroom and then access the same adjustments in your Photoshop files. You can also sync the position of adjustment layers in your files, so adjustments made in Photoshop will be replicated in Lightroom. This feature is called Smart Adjustments and is available in Lightroom CC 2019. Learn more. Photoshop has been raising the bar for organising your files -- whether they're images, videos or documents -- and it's now easier than ever for you to have Photos, Contracts, and Projects, in one place. Photoshop CC 2019 now includes integrated Photos for easy photo management, Contracts for organizing, protecting, and collaborating on contracts and projects, and Projects for managing and sharing your creative content and documents.

download tutorial on photoshop download tutorial videos on photoshop free download tutorial on photoshop pdf photoshop tutorial in tamil pdf free download photoshop tutorial in hindi free download how to add downloaded text to photoshop photoshop tutorial book pdf free download photoshop tutorial app download for pc adobe photoshop tutorial pdf free download photoshop tutorial in tamil pdf download

One of the most important features of the new version is the Lightroom 3.0. You have options to switch between view modes and can make adjustments to multiple images at once. Photoshop CS6 allows you to synchronize your media and programs with a Lightroom catalog and work on a batch of images without leaving Lightroom. Use part of the new Adobe Photoshop version to have a completely free look at the newest version of our favorite image editing application. The newest version offers some great and not so great features. Some of the main features are:

Darkroom is a feature that allows you to create original photos that look different than the stock camera shots. Instead of using retouch the image you have taken in your camera, you can take photos in the darkroom. You can add special effects, type effects or draw on to your photo with a brush. Photoshop also provides a best for resizing and web-saving your pictures while working on them.

Video Editor reduces the effort of editing videos by offering more in-depth editing solutions and editing functions. The new version is lens-based, which means that you can create a filter and use it with multiple lenses. You can also crop using the sliders and add multiple filters to use on multiple sections or groups of images or videos. The video editor allows you edit audio in two different ways. If you add a sound file, you could copy it from a separate file or select one from a specific track. If you want to edit the audio effects, you could use the built-in effects or apply an audio plug-in. The

latest version of the video editor allows you to edit still images and apply video effects to them as well. You can also trim videos using a simple interactive guide.

Effects: Photoshop adds sophisticated new photo-editing effects to its arsenal. You can apply Photoshop effects on the fly, or you can save them in your image library. Elements lets you share any of these effects with your friends. Versions & Pricing: Photoshop has the following versions: Creative Suite \$10/month, Photoshop Elements \$20/month, Photoshop CC \$59.99/month, and Photoshop CS \$50/month. Photoshop is not part of any Adobe Creative Cloud service, but Photoshop Elements is part of the Adobe CC bundle. Adobe Photoshop Free How to Install Adobe Photoshop: Photoshop can be downloaded from the Adobe website along with the installer. For installation, you need to have a copy of Windows Media Player and Windows Installer installed on your computer. How to Install Adobe Photoshop Elements: Elements can be downloaded from the Adobe website along with the installer. For installation, you need to have a copy of Windows Media Player and Windows Installer installed on your computer. Downloading Photoshop: Photoshop is available for purchase on its website, but there are also official downloadable copies available for free through the Adobe website from Mac OS X, Windows, and Linux. With every new version, Photoshop is developed, from a simple small photo editing tool to an industry-leading software that changed the global graphic designing and multimedia industries standards. Every new version has some new features introduced, but there are a few tools that are being tested with time and remain sturdy and highly important to the designers. Here are some tools and features that are proved as the best of Adobe Photoshop:

<https://soundcloud.com/somokiswaefx/download-windows-7-ultimate-highly-compressed-10mb> <https://soundcloud.com/mfdaurez/cisco-asa-5540-v8-2-1-keymaker-v1-0-15> <https://soundcloud.com/mittagarcidea/native-rc-48-reverb-classics-vst-torrent> <https://soundcloud.com/etekeapinkau/descargar-mini-kms-activator-v13-office201016> <https://soundcloud.com/hanmulosung1977/how-to-use-inspect-element-to-hack-facebook-password> <https://soundcloud.com/taudiststabos1971/bosch-kts-520-keygen-36> <https://soundcloud.com/smogsinkhyta1970/motiondsp-vreveal-premium-32013029-portablerarrar> <https://soundcloud.com/sifincutthri1970/filhaal-movie-download-720p-kickass> <https://soundcloud.com/guoyuxaitovw/giao-an-tu-chon-tieng-anh-12-chuan> <https://soundcloud.com/vasthinkburde1987/ms-shell-dlg-font-free-download> <https://soundcloud.com/binnukontarl/twilight-movie-download-free-full-movie-mp4> <https://soundcloud.com/mittagarcidea/topolt104withserial> <https://soundcloud.com/asabeegebesk/silent-hill-homecoming-cd-key-serial> <https://soundcloud.com/sifincutthri1970/men-of-war-vietnam-crack-serial-keygen-cd-keyrar>

The following list of Adobe Photoshop features were selected after taking into consideration what you need your paid software to do and how you can take advantage of it. Here's what you get with this latest version of Adobe Photoshop:

- Fast
- Extended features
- Improved performance
- Native 64-bit
- Layer effects
- **3D**
- **Adjustments**
- **Effects**
- **Filters**
- **Glossy Photo Effects**

Some of the Photoshop's highlights are listed below:

- **Layer** One of the highlights of updated version of Photoshop is an improved polygon mesh feature. It allows you to create stunning selections, without the need to select the edges of raster images.
- Depending on the type of editing, there are separate panels accessible that are available for different types of tasks.
- **Free Transform**
- **Non-Photoshop files**
- **3D** Making 3D text effects are easier than ever simply choose an object, apply perspective (depth), scale it, position it, and rotate it. Best of all, you can also rotate objects inside other 3D layers.
- When it comes to the real deals, Photoshop has changed the way photographs are edited  $$ moving on from sliders and in-painting sliders—the creative arsenal has a much more refined set of tools to present to the user to clarify her vision.
- **Keyboard shortcuts**

<https://parnianproteinpars.com/anurag-9-pro-for-photoshop-cs3-download-link/>

[https://www.mycatchyphrases.com/wp-content/uploads/2023/01/Download-And-Install-Photoshop-Ele](https://www.mycatchyphrases.com/wp-content/uploads/2023/01/Download-And-Install-Photoshop-Elements-2020-Adobe-HOT.pdf) [ments-2020-Adobe-HOT.pdf](https://www.mycatchyphrases.com/wp-content/uploads/2023/01/Download-And-Install-Photoshop-Elements-2020-Adobe-HOT.pdf)

[https://turn-key.consulting/2023/01/01/adobe-photoshop-cs2-keygen-generator-free-download-extra-q](https://turn-key.consulting/2023/01/01/adobe-photoshop-cs2-keygen-generator-free-download-extra-quality/) [uality/](https://turn-key.consulting/2023/01/01/adobe-photoshop-cs2-keygen-generator-free-download-extra-quality/)

<https://parsiangroup.ca/2023/01/impasto-oil-paint-photoshop-action-free-download-exclusive/> <http://leasevoordeel.be/wp-content/uploads/2023/01/cayyony.pdf>

[http://standardnews.in/wp-content/uploads/2023/01/Download-Template-Id-Card-Photoshop-Gratis-V](http://standardnews.in/wp-content/uploads/2023/01/Download-Template-Id-Card-Photoshop-Gratis-VERIFIED.pdf) [ERIFIED.pdf](http://standardnews.in/wp-content/uploads/2023/01/Download-Template-Id-Card-Photoshop-Gratis-VERIFIED.pdf)

[https://rentastanpodgorica.me/wp-content/uploads/2023/01/Adobe-Photoshop-2022-Version-2311-Ful](https://rentastanpodgorica.me/wp-content/uploads/2023/01/Adobe-Photoshop-2022-Version-2311-Full-Version-3264bit-2023.pdf) [l-Version-3264bit-2023.pdf](https://rentastanpodgorica.me/wp-content/uploads/2023/01/Adobe-Photoshop-2022-Version-2311-Full-Version-3264bit-2023.pdf)

<https://kedaigifts.com/wp-content/uploads/2023/01/pennels.pdf>

[https://conbluetooth.net/adobe-photoshop-cc-2018-version-19-download-licence-key-product-key-full-](https://conbluetooth.net/adobe-photoshop-cc-2018-version-19-download-licence-key-product-key-full-2022/)[2022/](https://conbluetooth.net/adobe-photoshop-cc-2018-version-19-download-licence-key-product-key-full-2022/)

<https://lycon.fi/wp-content/uploads/2023/01/alstgil.pdf>

<http://classiswisconsin.org/wp-content/uploads/2023/01/golkat.pdf>

<https://www.skiptracingleads.com/wp-content/uploads/2023/01/saltpea.pdf>

<https://womss.com/photoshop-2021-version-22-0-0-download-product-key-for-windows-2022/>

<https://redimoldova.com/en/photoshop-2021-version-22-3-1-download-incl-product-key-new-2023/>

[https://www.skiplace.it/wp-content/uploads/2023/01/Adobe-Photoshop-Latest-Version-Download-WO](https://www.skiplace.it/wp-content/uploads/2023/01/Adobe-Photoshop-Latest-Version-Download-WORK.pdf) [RK.pdf](https://www.skiplace.it/wp-content/uploads/2023/01/Adobe-Photoshop-Latest-Version-Download-WORK.pdf)

[https://happybirthday2me.com/wp-content/uploads/2023/01/Adobe-Photoshop-CC-2018-Version-19-D](https://happybirthday2me.com/wp-content/uploads/2023/01/Adobe-Photoshop-CC-2018-Version-19-Download-Hacked-Incl-Product-Key-X64-2023.pdf) [ownload-Hacked-Incl-Product-Key-X64-2023.pdf](https://happybirthday2me.com/wp-content/uploads/2023/01/Adobe-Photoshop-CC-2018-Version-19-Download-Hacked-Incl-Product-Key-X64-2023.pdf)

<https://onestopbd.shop/wp-content/uploads/2023/01/xyrwil.pdf>

<https://www.onlineusaclassified.com/advert/best-seo-company-in-noida-seo-services-agency-in-noida/> <http://gurucyber.net/?p=2417>

<https://seecurrents.com/wp-content/uploads/2023/01/genefra.pdf>

<https://boatripz.com/wp-content/uploads/2023/01/verclo.pdf>

[https://jiyuland9.com/タイ自由ランド 無料広告クラシファイ](https://jiyuland9.com/タイ自由ランド　無料広告クラシファイド/2023/01/02/download-free-adobe-photoshop-2020-with-license-code-for-windows-2022/)

[J/2023/01/02/download-free-adobe-photoshop-2020-with-license-code-for-windows-2022/

<http://www.sweethomeslondon.com/?p=187799>

<http://moonreaderman.com/adobe-photoshop-cs3-for-mac-free-download-full-version-new/> <http://saturdaysstyle.com/wp-content/uploads/2023/01/baldthu.pdf>

<https://friduchajewelry.ru/wp-content/uploads/2023/01/Photoshop-App-Download-Pc-FULL.pdf> <https://www.photo-mounts.co.uk/advert/photoshop-2021-version-22-4-1-patch-with-serial-key-2023/> <http://saturdaysstyle.com/wp-content/uploads/2023/01/advsach.pdf>

[https://travestismadrid.top/wp-content/uploads/2023/01/Adobe-Photoshop-Cs6-Download-Meganz-BE](https://travestismadrid.top/wp-content/uploads/2023/01/Adobe-Photoshop-Cs6-Download-Meganz-BEST.pdf) [ST.pdf](https://travestismadrid.top/wp-content/uploads/2023/01/Adobe-Photoshop-Cs6-Download-Meganz-BEST.pdf)

[https://kevinmccarthy.ca/photoshop-2022-version-23-0-1-download-free-product-key-full-full-version](https://kevinmccarthy.ca/photoshop-2022-version-23-0-1-download-free-product-key-full-full-version-windows-2023/)[windows-2023/](https://kevinmccarthy.ca/photoshop-2022-version-23-0-1-download-free-product-key-full-full-version-windows-2023/)

<http://www.cxyroad.com/wp-content/uploads/2023/01/morajor.pdf>

[http://howtohousetrainapuppy.net/wp-content/uploads/2023/01/Adobe-Photoshop-CS3-Download-Hac](http://howtohousetrainapuppy.net/wp-content/uploads/2023/01/Adobe-Photoshop-CS3-Download-Hack-Product-Key-Full-For-Windows-NEw-2022.pdf) [k-Product-Key-Full-For-Windows-NEw-2022.pdf](http://howtohousetrainapuppy.net/wp-content/uploads/2023/01/Adobe-Photoshop-CS3-Download-Hack-Product-Key-Full-For-Windows-NEw-2022.pdf)

<https://sourav.info/wp-content/uploads/2023/01/Adobe-Photoshop-CS6-Crack-With-Key-2022.pdf> <https://realbeen.com/wp-content/uploads/2023/01/undiwhy.pdf>

[http://www.tutoradvisor.ca/photoshop-cc-2019-version-20-download-free-full-version-for-windows-x3](http://www.tutoradvisor.ca/photoshop-cc-2019-version-20-download-free-full-version-for-windows-x32-64-hot-2022/) [2-64-hot-2022/](http://www.tutoradvisor.ca/photoshop-cc-2019-version-20-download-free-full-version-for-windows-x32-64-hot-2022/)

<https://ishipslu.com/wp-content/uploads/2023/01/nelsroza.pdf>

[https://www.dovesicanta.it/wp-content/uploads/2023/01/Photoshop-2022-Download-Hack-Hacked-20](https://www.dovesicanta.it/wp-content/uploads/2023/01/Photoshop-2022-Download-Hack-Hacked-2023.pdf) [23.pdf](https://www.dovesicanta.it/wp-content/uploads/2023/01/Photoshop-2022-Download-Hack-Hacked-2023.pdf)

<https://baa.mx/photoshop-7-software-free-download-for-windows-7-hot/>

[https://americanzorro.com/photoshop-express-download-free-activation-code-with-keygen-3264bit-fin](https://americanzorro.com/photoshop-express-download-free-activation-code-with-keygen-3264bit-final-version-2022/) [al-version-2022/](https://americanzorro.com/photoshop-express-download-free-activation-code-with-keygen-3264bit-final-version-2022/)

[http://www.jbdsnet.com/adobe-photoshop-2021-version-22-1-0-download-free-licence-key-keygen-full](http://www.jbdsnet.com/adobe-photoshop-2021-version-22-1-0-download-free-licence-key-keygen-full-version-x32-64-2023/) [-version-x32-64-2023/](http://www.jbdsnet.com/adobe-photoshop-2021-version-22-1-0-download-free-licence-key-keygen-full-version-x32-64-2023/)

Adobe Photoshop is a professional tool which can be used to remove and enhance digital image.Photoshop have the Photo-merging and Photo-manipulation skills that are included in advanced editing. Adobe has announced that there will be some updates on the layout and functionality of the Edge browser specifically designed for browsing websites. The changes are said to improve usability, general image quality, image downloads, performance and battery life. Photoshop has added new features that will make youmesmerise meeting the new batch of released features of the future. The new features of particular inspiration include Drop Shadows, Glow, Content-Aware Fill, Object Selection, and so much more to come. Many of these features and some more are included in the new features of the upcoming version of Photoshop. Before you start digital editing, it is mandatory to plan it first. There is no such thing as perfect photo but we can make it look perfect by just following some dos and don'ts to make thre is no doubt about the fact that the new Adobe Photoshop is simply the best photo editing software. Every version of Photoshop introduced loads of new features to make your whole bit more comfortable. You can now edit both online and offline resumes, collages and more. Adobe Photoshop offers the best features that can produce the best output. To achieve this, Photoshop has to be aware of the equipment you are using. It has to know every user's equipment and they should get used to the Photoshop's interface according to their equipment. So if you are using a laptop or a Windows Computer, it automatically adapts the features of Photoshop to the user's system.